## How to Enroll in Online Banking

## Access from anywhere

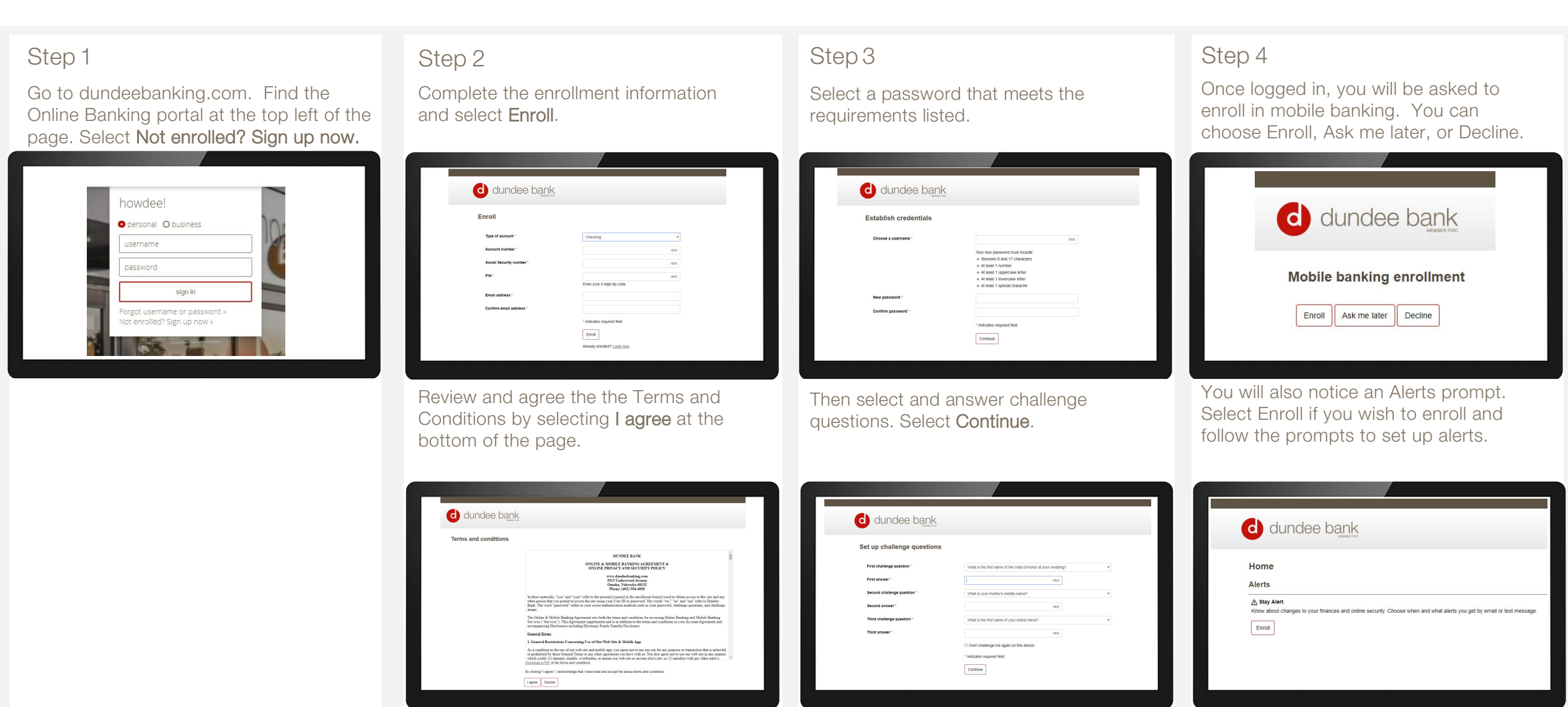